# NAG Library Function Document

# nag prob von mises (g01erc)

#### 1 Purpose

nag prob von mises (g01erc) returns the probability associated with the lower tail of the von Mises distribution between  $-\pi$  and  $\pi$ .

#### 2 Specification

```
#include <nag.h>
#include <nagg01.h>
double nag_prob_von_mises (double t, double vk, NagError *fail)
```
#### 3 Description

The von Mises distribution is a symmetric distribution used in the analysis of circular data. The lower tail area of this distribution on the circle with mean direction  $\mu_0 = 0$  and concentration argument kappa,  $\kappa$ , can be written as

$$
\Pr(\Theta \leq \theta : \kappa) = \frac{1}{2\pi I_0(\kappa)} \!\! \int_{-\pi}^{\theta} \!\! e^{\kappa \cos \Theta} \mathrm{d} \Theta,
$$

where  $\theta$  is reduced modulo  $2\pi$  so that  $-\pi \le \theta < \pi$  and  $\kappa \ge 0$ . Note that if  $\theta = \pi$  then nag prob\_von\_mises (g01erc) returns a probability of 1. For very small  $\kappa$  the distribution is almost the uniform distribution, whereas for  $\kappa \to \infty$  all the probability is concentrated at one point.

The method of calculation for small  $\kappa$  involves backwards recursion through a series expansion in terms of modified Bessel functions, while for large  $\kappa$  an asymptotic Normal approximation is used.

In the case of small  $\kappa$  the series expansion of  $Pr(\Theta \leq \theta; \kappa)$  can be expressed as

$$
\Pr(\Theta \leq \theta : \kappa) = \frac{1}{2} + \frac{\theta}{(2\pi)} + \frac{1}{\pi I_0(\kappa)} \sum_{n=1}^{\infty} n^{-1} I_n(\kappa) \sin n\theta,
$$

where  $I_n(\kappa)$  is the modified Bessel function. This series expansion can be represented as a nested expression of terms involving the modified Bessel function ratio  $R_n$ ,

$$
R_n(\kappa) = \frac{I_n(\kappa)}{I_{n-1}(\kappa)}, \quad n = 1, 2, 3, \ldots,
$$

which is calculated using backwards recursion.

For large values of  $\kappa$  (see [Section 7](#page-1-0)) an asymptotic Normal approximation is used. The angle  $\Theta$  is transformed to the nearly Normally distributed variate Z,

$$
Z = b(\kappa) \sin \frac{\Theta}{2},
$$

where

$$
b(\kappa)=\frac{\sqrt{\frac{2}{\pi}}e^\kappa}{I_0(\kappa)}
$$

and  $b(\kappa)$  is computed from a continued fraction approximation. An approximation to order  $\kappa^{-4}$  of the asymptotic normalizing series for  $z$  is then used. Finally the Normal probability integral is evaluated.

For a more detailed analysis of the methods used see [Hill \(1977\).](#page-1-0)

# <span id="page-1-0"></span>4 References

Hill G W (1977) Algorithm 518: Incomplete Bessel function  $I_0$ : The Von Mises distribution ACM Trans. Math. Software 3 279–284

Mardia K V (1972) Statistics of Directional Data Academic Press

## 5 Arguments

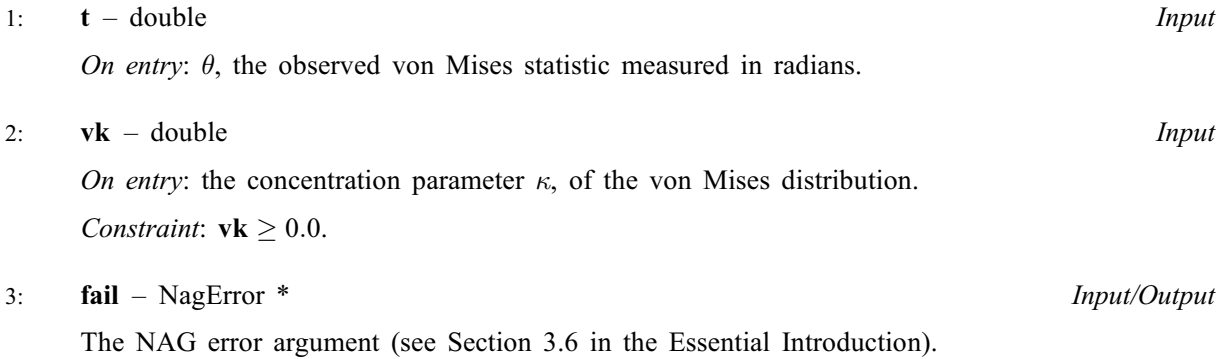

# 6 Error Indicators and Warnings

#### NE\_ALLOC\_FAIL

Dynamic memory allocation failed. See Section 3.2.1.2 in the Essential Introduction for further information.

### NE\_INTERNAL\_ERROR

An internal error has occurred in this function. Check the function call and any array sizes. If the call is correct then please contact NAG for assistance.

An unexpected error has been triggered by this function. Please contact NAG. See Section 3.6.6 in the Essential Introduction for further information.

#### NE\_NO\_LICENCE

Your licence key may have expired or may not have been installed correctly. See Section 3.6.5 in the Essential Introduction for further information.

#### NE\_REAL

On entry,  $\mathbf{vk} = \langle value \rangle$ . Constraint:  $v\mathbf{k} > 0.0$ .

#### 7 Accuracy

nag\_prob\_von\_mises (g01erc) uses one of two sets of constants depending on the value of machine **precision**. One set gives an accuracy of six digits and uses the Normal approximation when  $vk \ge 6.5$ , the other gives an accuracy of 12 digits and uses the Normal approximation when  $\mathbf{vk} \geq 50.0$ .

# 8 Parallelism and Performance

Not applicable.

# 9 Further Comments

Using the series expansion for small  $\kappa$  the time taken by nag\_prob\_von\_mises (g01erc) increases linearly with  $\kappa$ ; for larger  $\kappa$ , for which the asymptotic Normal approximation is used, the time taken is much less.

If angles outside the region  $-\pi \le \theta < \pi$  are used care has to be taken in evaluating the probability of being in a region  $\theta_1 \le \theta \le \theta_2$  if the region contains an odd multiple of  $\pi$ ,  $(2n+1)\pi$ . The value of  $F(\theta_2;\kappa) - F(\theta_1;\kappa)$  will be negative and the correct probability should then be obtained by adding one to the value.

# 10 Example

This example inputs four values from the von Mises distribution along with the values of the argument  $\kappa$ . The probabilities are computed and printed.

#### 10.1 Program Text

```
/* nag_prob_von_mises (g01erc) Example Program.
 *
 * Copyright 2014 Numerical Algorithms Group.
 *
 * Mark 7, 2001.
 */
#include <stdio.h>
#include <nag.h>
#include <nag_stdlib.h>
#include <nagg01.h>
int main(void)
{
  /* Scalars */
  double p, t, vk;
  Integer exit_status, i__, n;
  NagError fail;
  INIT_FAIL(fail);
  ext_{status} = 0;printf("nag_prob_von_mises (g01erc) Example Program Results\n\n");
  /* Skip heading in data file */
#ifdef _WIN32
 scanf_s("%*[\hat{\ } \ranglen] ");
#else
  scanf("%*[\hat{\ } \ranglen] ");
#endif
#ifdef WIN32
  scanf_s("%"NAG_IFMT"%*[^\n] ", &n);
#else
  scanf("%"NAG_IFMT"%*[^\n] ", &n);
#endif
  for (i_ = 1; i_ < = n; ++i_ )₹.
#ifdef _WIN32
      scanf_s("%lf%lf%*[^\n] ", \&t, \&vk);
#else
      scanf("%lf%lf%*[^\n] ", \text{at}, \text{avk});
#endif
      /* nag_prob_von_mises (g01erc).
       * Computes probability for von Mises distribution
       */
      p =naq_prob_von_mises(t, vk, &fail);
      if (fail.code != NE_NOERROR)
```

```
\{printf("Error from nag_prob_von_mises (g01erc).\n%s\n",
                  fail.message);
          exit_status = 1;
         goto END;
        }
     printf(" p = 210.4f\nn", p);
    }
END:
 return exit_status;
}
```
## 10.2 Program Data

nag\_prob\_von\_mises (g01erc) Example Program Data 4 7.0 0.0 2.8 2.4 1.0 1.0 -1.4 1.3

### 10.3 Program Results

nag\_prob\_von\_mises (g01erc) Example Program Results

 $p = 0.6141$ <br> $p = 0.9983$ 0.9983  $\bar{p} = 0.7944$ <br>  $p = 0.1016$  $0.1016$